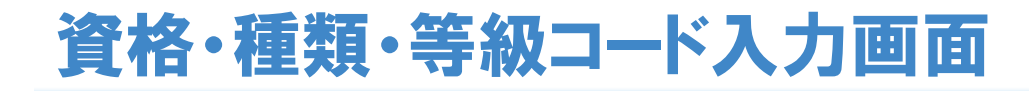

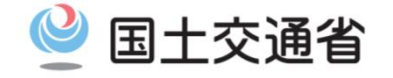

- 当局申請との突合用の資格・種類・等級コードを入力します。 19号様式に記載する内容と同じ資格コード・種類コード・等級コードを、ページ内に 表示されている表の対応関係に従い、上から順に入力ください。
- 次ページの注意事項も確認しながら入力ください。
- 受験科目・会場等は後から確認が可能ですが、コードの入力内容は後からマイ ページで確認・修正ができません。入力に誤りのないよう十分にご注意ください。

## 選択する資格・種類・等級の対応関係

※各コードの頭の英字のみ記載しています(詳細な対応は次ページ)

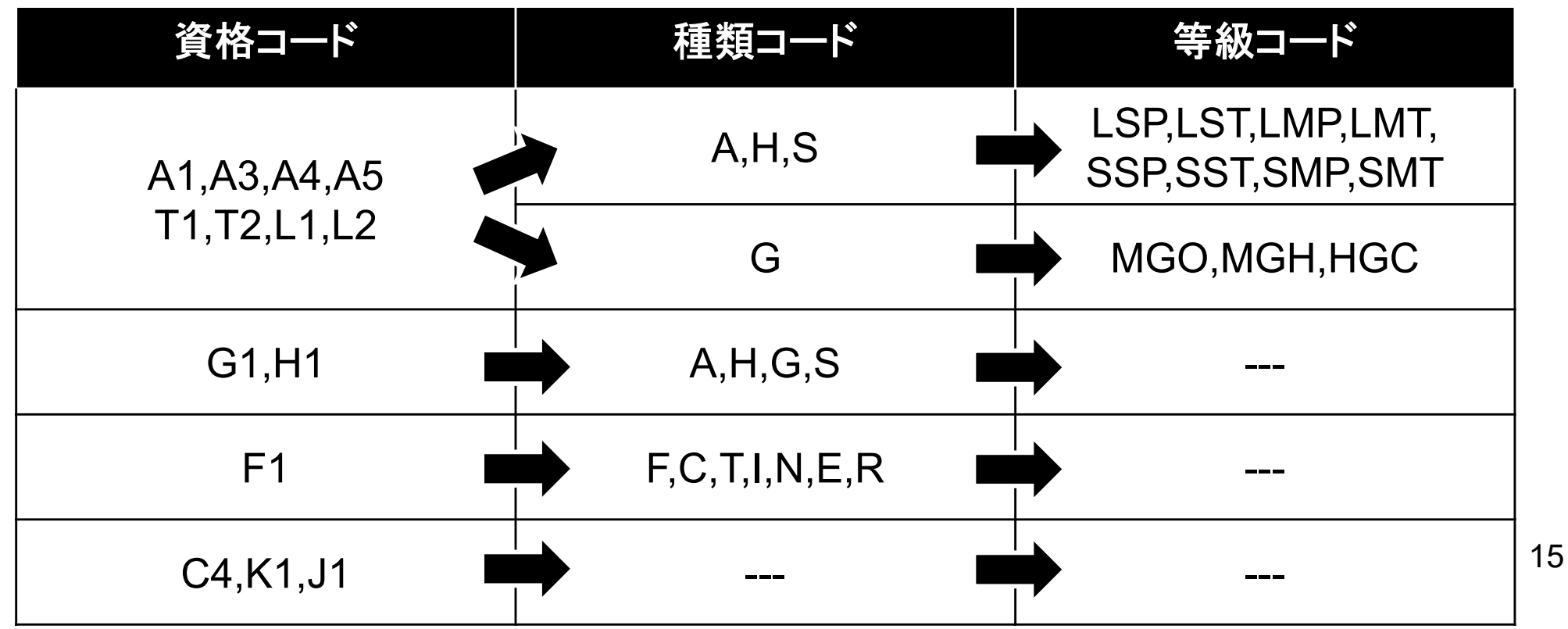

## !! 注意 !! 資格・種類・等級コード入力時に注意すべきポイント

- 会場予約時点では予約内容が誤っていた場合にも予約が完了しますが、当局における突合ができず、 試験申請又は結果が無効となる可能性があります。確実にご確認の上、会場予約を行ってください。
	- 入力する資格コード・種類コード・等級コードは、下記を誤りのないようご記載ください。  $\checkmark$ 等級は実地試験で用いる機体の等級を記載ください。
	- 各資格と選択可能な種類・等級の組み合わせは下記参照(同色の中からのみ選択可能です)。 ※特に、受験する資格が工場整備士ではないにも関わらず、工場整備士に対応した種類である「タービン」、「計器」等を選択す るミスが多発しております。

2024年度

国土交通省

 $\mathbf{C}$ 

入力内容は当局申請(19号様式)に記載する資格・種類・等級と一致している必要があります。  $\checkmark$ 

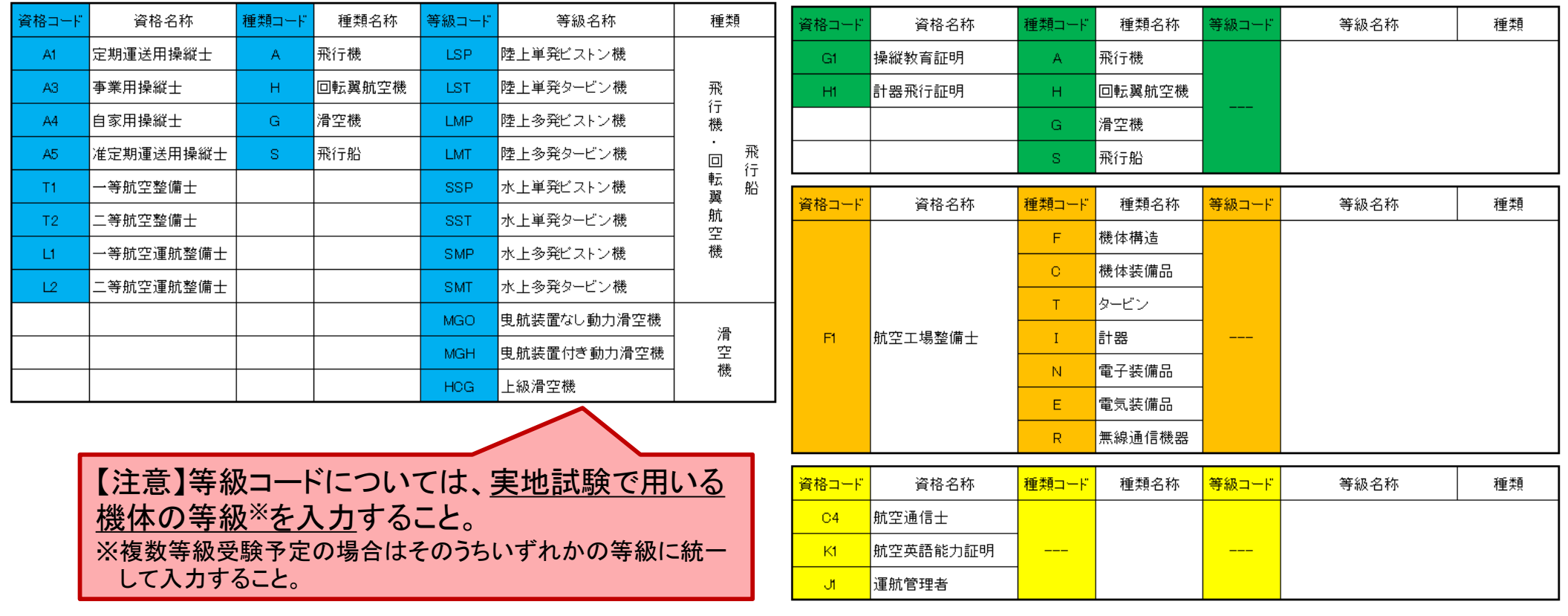

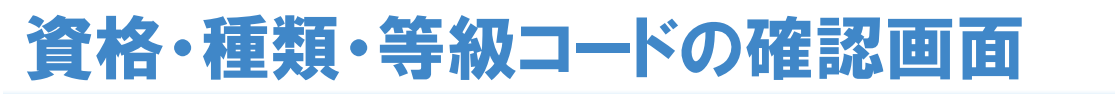

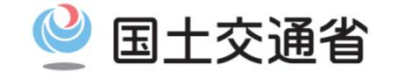

- 入力コードに誤りがないか再度確認の上、間違いがなければ「次へ」(下図⑭)を 選択して会場予約画面に進んでください。
- 本画面以降、入力した資格・種類・等級コードは確認・修正ができません。 誤りのないよう、十分にご確認ください。

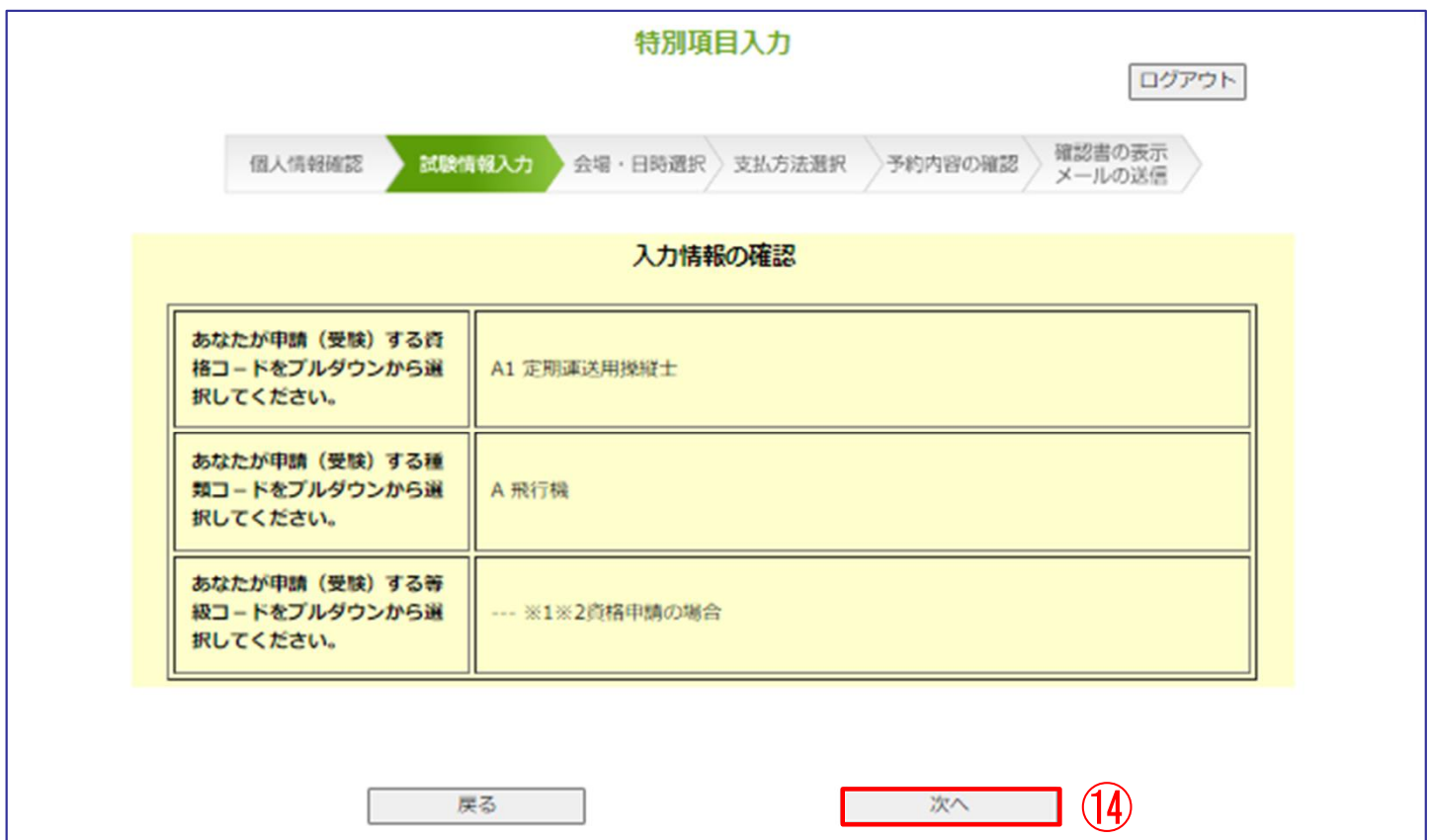